## *Re : corriger un message*

Auteur : : Jean-Marcel sur 28/09/2013 17:44:22

## Bonsoir voici ce que j'ai sur mon dernier message.

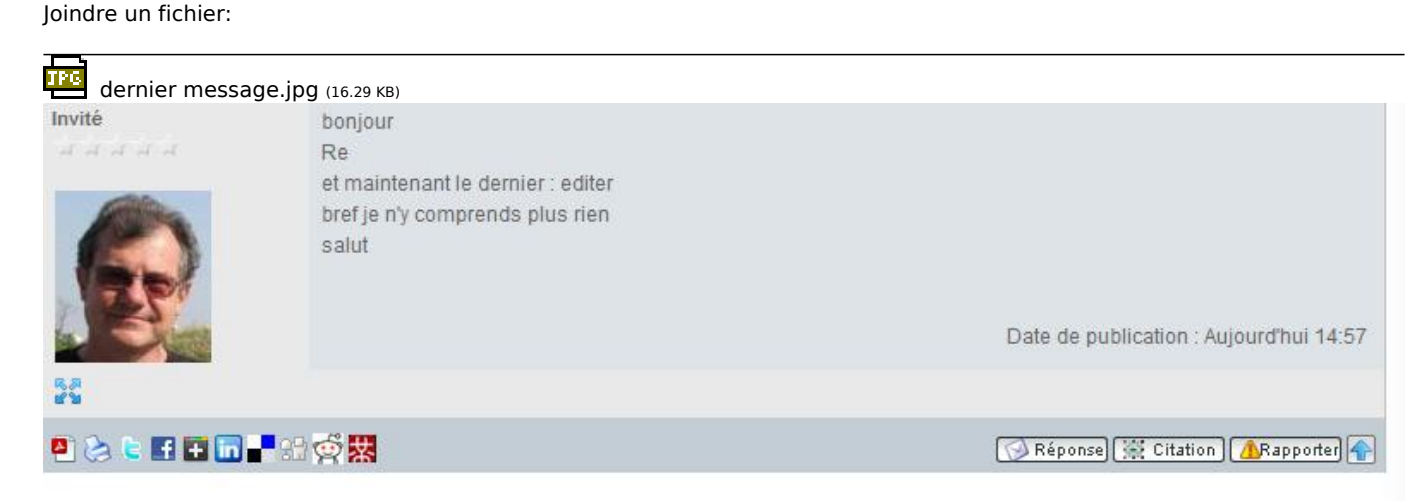